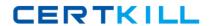

# Lotus

# Exam 190-612

# **Notes Domino 6/6.5 Developing Web Applications**

Version: 5.0

[ Total Questions: 90 ]

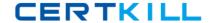

# Topic 0, A

Α

#### Question No : 1 - (Topic 0)

PJ created a Web form action that was defined to "Include action in Action menu." When PJ views the form in a browser, she does not see the action in the action bar. What does PJ need to do to fix the problem?

- A. Change the action definition to "Hide action from Notes 4.6 or later."
- **B.** Change the Action bar properties to "Display Using Java Applet" for Web access.
- **C.** Change the action definition to "Include action in button bar," not "Include action in Action menu."
- **D.** Change the action properties to make it a "Public Action" and then change the action bar definition to "Include public actions."

**Answer: C** 

# Question No: 2 - (Topic 0)

Which one of the following programming languages or language combinations can be used for building an agent that retrieves data from non-Domino servers over the Internet?

- A. Java
- B. JavaScript
- C. LotusScript
- **D.** LotusScript in combination with C programming language

**Answer: A** 

#### Question No : 3 - (Topic 0)

Bill has a LotusScript agent named "VideoSales" that will process the sales data for all documents created with the Video form in his Web application. He would like to have his Web users launch the agent via their Web browser. How can he do this?

- **A.** Set the WebQuerySave event on the Video form to run the "VideoSales" agent.
- **B.** Create a view action in the Videos view and use the @RunMacro function to launch the agent.
- **C.** Create a view action in the Videos view and use the @ToolsRunAgent function to launch the agent.

#### Lotus 190-612: Practice Test

**D.** Create a view action in the Videos view and use the @Command([RunAgent]) function to call the agent.

**Answer: D** 

#### Question No : 4 - (Topic 0)

Melissa has created a default outline in her application. She would like to display certain outline entries to Web users. How can she do this?

- **A.** Use hide-when formulas on the page where the outline is embedded.
- **B.** Create a separate outline for web users.
- **C.** Select or deselect the "Hide entry from Web Users" checkbox on the Outline entry properties box.
- **D.** Surround outline entries with HTML tags to enable them to be seen by Web users; by default, they are not.

**Answer: C** 

# Question No: 5 - (Topic 0)

Maria chose Native OS style (Use native control) for a Numbers field. When she looked at her application through a Web browser, the field did not display the way she expected. Why is this happening?

- **A.** She forgot to select the Dynamic option.
- **B.** Native OS style is ignored in Web applications.
- **C.** Native OS style is supported for text fields only.
- **D.** Native OS style is supported for editable fields only.

**Answer: B** 

## Question No : 6 - (Topic 0)

Web users who use Robert's Domino application are able to submit formatted text using Web forms. Which one of the following did Robert enable to allow this?

- **A.** Display a text field as an editor applet.
- **B.** Display a rich text field as an editor applet.

- C. Display a text field within an HTML text area.
- **D.** Display a rich text field within an HTML text area.

**Answer: B** 

### Question No : 7 - (Topic 0)

There are two Domino JSP tag libraries. Both comply to the JSP 1.1 and Java Servlet 2.2 specifications developed by Sun Microsystems. What are the filenames for these tag libraries?

- A. domtags.tld and domutil.tld
- B. domtags.xld and domutil.xld
- C. domino.tld and dominoutil.tld
- D. domtags.uri and domutil.rui

**Answer: A** 

# Question No:8 - (Topic 0)

Keiko wants to protect the HTML and graphics files used in her Web site application. Which one of the following will accomplish this?

- A. Enforcing ECLs
- B. Enforcing consistent ACLs
- C. Creating File Protection documents
- **D.** Setting file protection access lists in the Server document.

**Answer: C** 

#### Question No: 9 - (Topic 0)

Claire has inserted three layers on her Video form. She would like to make sure that one layer remains on top of the other layers. How can Clair do this?

- **A.** Set the Z-index value to 0 in the layer property box.
- **B.** Set the Top value to 0 on the layer property box.
- **C.** Set the layer position property to 0 in the layer tree dialog box.
- **D.** Click and drag the layer on top of the other layers in the form.

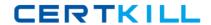

Answer: A

## Question No: 10 - (Topic 0)

Nina is creating an agent that will be run as a WebQueryOpen agent on her Web form. What agent target does she select on her agent properties to make sure her agent runs?

- A. None
- B. All Selected Documents
- C. All New and Modified Documents
- D. All Documents in the Database

Answer: A

#### Question No : 11 - (Topic 0)

Linda placed JavaScript code in the JS Header event of a form. Linda opens the form in a Web browser and looks at the View Source. Where can she expect to find her code?

- **A.** In the <HEAD> tag of the form
- **B.** In the <BODY> tag of the form
- **C.** In the <FORM> tag of the form
- **D.** In the <TITLE> tag of the form

**Answer: A** 

#### Question No : 12 - (Topic 0)

Nate is writing a computed link formula that will open a view into a specific frame of a frameset. Which one of the following will ensure that the view will open into Frame A?

- A. @SetFrame("Frame A"); @Command([OpenView]; "My View");
- **B.** @SetTargetFrame("Frame A"); @Command([OpenView]; "My View");
- C. @SetTarget("Frame A"); @Command([OpenView]; "My View");
- **D.** @TargetFrame("Frame A"); @Command([OpenView]; "My View");

**Answer: B** 

#### Question No: 13 - (Topic 0)

Viktor has created a database to store keyword values for a Web application. He would like to grant public user access to a specific view, but nothing else, in the database. How could he accomplish this?

- A. Set the \$PublicAccess flag in the first column of the view.
- **B.** Set the \$AnonymousAccess flag in the view's design properties.
- **C.** Allow public access to user in the database ACL, and set the "Available to Public Access Users" checkbox in the view properties.
- **D.** Secure all design elements including the view, and pass in a user name and password using JavaScript when opening the view.

**Answer: C** 

#### Question No: 14 - (Topic 0)

When creating a Frameset with two vertical frames, Drew would like the links in the left frame to activate elements in the right frame. How should he do this?

- A. Add a suffix to each link: "target=\_right."
- **B.** Set the "Default target for links in frame" property to "Right."
- **C.** Nothing, with a two-frame frameset links default to the other frame.
- **D.** Set the "Default target for links in frame" property to the name given to the frame on the right.

**Answer: D** 

#### Question No : 15 - (Topic 0)

Jane wants to ensure that an application written for a Notes client will work the same way in a Web browser. Which one of the following must she do to an existing view so that its display characteristics will work the same in Web clients?

- **A.** Display the view, as is, through a frameset.
- **B.** Display the view, as is, embedded into a page.
- **C.** Nothing, the view will work on the Web with no changes needed.
- **D.** Views will not work in Web browsers. They must be redesigned as pages.

**Answer: B**